# **HTTPocalypse**

master-httpocalypse-juc #78857

# Ask your questions any time!

#### **Root issues**

#### Multiple rich scopes

- base (controllers)
- web (RPCs)
- portal/website (web pages)
- Knowledge spread across multiple teams
  - MetastORM
  - JS Framework
  - Website

#### **Symptoms**

#### Conflicting APIs

- type="http" vs type="json"
- Base ir.http vs Website ir.http

#### Technical dept

- Unclear ORM initialization
- Many ir.http \_dispatch() overrides
- Glorified request attributes

#### Bad error reporting

- https://www.odoo.com/r/llkS

#### Consequences

- Websocket anyone?
- Lang in URL madness
- RPC over RPC over HTTP
- Payment webhooks anyone?

# **HTTP Apocalypse**

Implementation

#### <u>call</u> → serve → dispatch → endpoint

- Application.\_\_call\_\_(environ, start\_response)
  - WSGI entrypoint
  - Create and expose Request()
  - Determine if static or nodb or db
  - Error reporting

### \_\_call\_\_ → <u>serve</u> → dispatch → endpoint

- Request.\_serve\_static()
  - Match a route /<module>/static/<path>
  - Stream the file from the file system

#### \_call\_ → <u>serve</u> → dispatch → endpoint

- Request.\_serve\_nodb()
  - When database cookie is missing
    - Actually not a cookie by itself, the info is concatenated to the session-id
  - Match @route(auth=None)
  - Doesn't connect to a DB/doesn't init the ORM
  - Doesn't use ir.http
  - Continue with a type-specialized dispatcher

### \_\_call\_\_ → <u>serve</u> → dispatch → endpoint

- Request. <u>serve\_db()</u> & \_serve\_ir\_http()
  - When database cookie is set
  - Open a cursor to the database, setup the registry
  - Load the session from the database
    - Model ir.session {sid, data}
    - Data as JSON: {context, debug, login, uid, session\_token}
  - Setup the environment using session uid and ctx
  - Call retrying(\_serve\_ir\_http)

### \_\_call\_\_ → <u>serve</u> → dispatch → endpoint

- Request.\_serve\_db() & \_serve\_ir\_http()
  - Delegate to ir.http:
    - \_match()
    - \_authenticate()
    - \_pre\_dispatch()
  - Continue with a type-specialized dispatcher

## \_\_call\_\_ → serve → <u>dispatch</u> → endpoint

- HttpDispatcher.dispatch()
  - Load Request.params from:
    - the URL
    - the query-string
    - the html form
    - the html files
  - Verify CSRF

## \_\_call\_\_ → serve → <u>dispatch</u> → endpoint

#### JsonDispatcher.dispatch()

- Lobotomized JSON-RPC2 implementation
  - Ignore the "jsonrpc" and "method" keys
  - Only support params by name
  - Response/errors are well supported
- Load Request.params from
  - The JSON "params" object in the body
- Should be named type="jsonrpc"
- Impossible to send non-jsonrpc json data:(

\_\_call\_\_ → serve → dispatch → <u>endpoint</u>

The @route decorated method

### ir.http base

- Changed \_dispatch() method
  - Still wrap the call to the endpoint
  - No longer the entrypoint of ir.http
    - Responsibility moved to http.py: Request. serve ir http
- \_postprocess\_args → \_pre\_dispatch

## ir.http web

- A lot of small changes related to the various logins (/web/login, totp, oauth)
- session.authenticate() does no longer change request.env.cr, the request's cr stays open in the original database

# ir.http http\_routing/portal/website

Showing 16 changed files with 457 additions and 468 deletions.

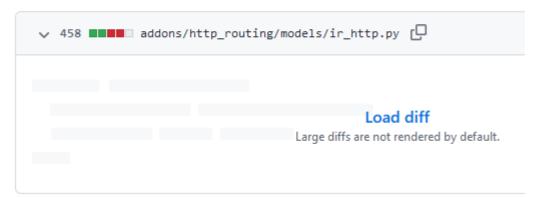

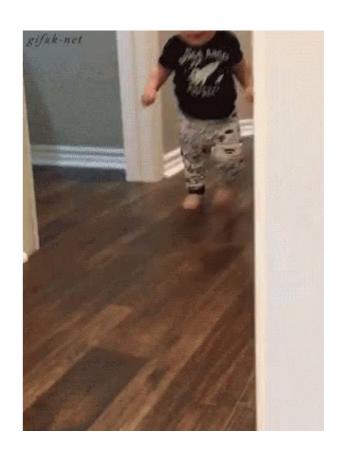

#### ir.http http\_routing/portal/website

#### Complete refactor

- No more \_dispatch() override black magic
- Lang in URL moved to \_match()
- \_match() vs \_serve\_fallback()
  - Website pages are not registered in the router
  - \_authenticate() / \_pre\_dispatch() ?
- \_frontend\_pre\_dispatch()
  - For both \_serve\_fallback, @route(website=True) and \_handle\_error

#### ir.http http\_routing/portal/website

#### Read the commit message!

- It explains the functional challenges of the three modules
- It explains the previous implementation
- It shows how that previous implem. clashes with the HTTPocalypse
- It details the proposed changes
- We are quite proud of the result

# **HTTP Apocalypse**

## ir.http match

#### \_match(path) → (rule, args)

 Use the werkzeug router to match an endpoint given a path.

#### When to override?

 You need to modify the request path before you match a backend route and you cannot redirect (3xx response) the user on that URL.

## ir.http authenticate

#### \_authenticate(endpoint)

- Verify the user is logged in (auth=='user')
- Grand the public user in case the user is not logged in (auth='public')

#### When to override?

- You don't override it, you provide a new \_auth\_method\_x() authentication method to use with @route(auth='x')

## ir.http Pre Dispatch

#### \_pre\_dispatch(rule, args)

- Called when a backend endpoint matched
- Used to prepare the system to handle the request

#### When to override?

 You need to save some options from the querystring in the session, in the context or in the response cookies before serving a backend endpoint.

### ir.http Frontend Pre Dispatch

#### \_frontend\_pre\_dispatch()

- Called when you serve a website page or a @route(website=True) backend endpoint
- Used to prepare the system to handle the request

#### When to override?

 You need to save some options from the querystring in the session, in the context or in the response cookies before serving a website page.

## ir.http Serve Fallback

#### \_serve\_fallback()

- Called when no endpoint matched
- Used to serve content unreachable by the router

#### When to override?

- This is discouraged, the user is not authenticated yet
- You need to deliver a new kind of content, content that cannot be served nor via the static files, nor via a backend endpoint nor via website but you need Odoo.

# Thank you!